# Retro Emulator Vision and bran

### **Another World**

**Un varco spazio temporale ti trasporta in un mondo alieno**

## **Hardware Vintage: MMX**

**Chi si ricorda cos'è l'MMX**

## Giochi in breve

**Quattro giochi brevemente descritti per hardware di** 

**altri tempi**

**RECENSIONI: Whizz - Another World - Galaga - Tutankham - Amidar - Pooyan - Apache Flight - Hind - Race Drivin'** 

Da questo numero il nome della rivista cambia leggermente, ma leggendolo rimane lo stesso.

REVenGE! Diventa ora REV'n'GE! Il che risolve l'incomprensione sulla scelta di "en" che in pratica era come si legge, quindi: "and". Ora è molto più bello e mi piace molto questo nome.

Questo numero dovrebbe essere ricco di argomenti soprattutto visto che nell'ultime pagine del numero 16 si è visto la copertina di Another World che è un gioco che è uscito per tante piattaforme diverse dove ha dato il meglio di se.

Ho deciso di dilazionare un po' la sezione Hardware vintage per non consumarlo tutto in un solo numero, ma anche per non annoiare il lettore dato che sono argomenti spesso pesanti da digerire.

Le console stanno lentamente prendendo il mio interesse quindi queste saranno sempre o quasi presenti nelle recensioni.

Buona Lettura dal vostro simpatico redattore di quartiere

#### RETRO TRAILER VIDEO

RETRO TRAILLETTE<br>| llink ai video riguardano per ora<br>| llink ai video riguardané le conso-I link ai video riguardano poi<br>solo i computer perché le conso-<br>solo i computer perché e di video solo i computer perche le consideration de la video<br>le non le ancora fatte e di video le non le ancora fatte e ui vier.<br>Per i computer ce ne sono anco-<br>per i computer ce ne sono ancoper i computer ce ne some,<br>per i computer da registrare, so-<br>ra parecchi da registrare, 64 ra parecchi da registrare, -<br>ra parecchi da registrare, -<br>prattutto sul Commodore 64.

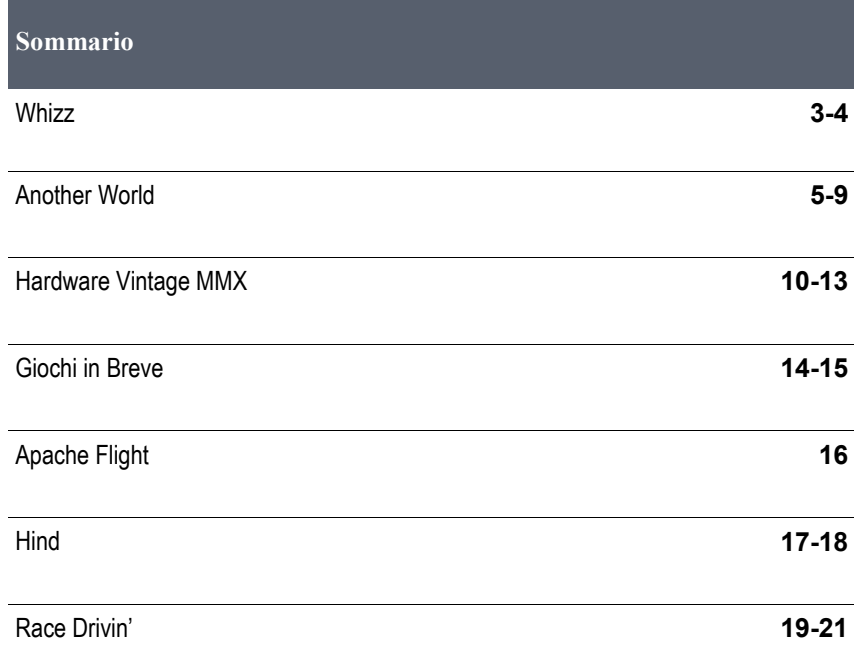

Amiga, PC, SNES, Playstation, Saturn

1995, Flair

Whizz è un gioco di piattaforme isometrico come visuale, ma proprio grazie a questa visuale le piattaforme sono viste in tutte le tre dimensioni quindi si tratta di un gioco di piattaforme 3D anche se non usa nessuna grafica vettoriale.

Il giocatore impersona Whizz, un coniglio, che deve fuggire dal suo arci nemico Ratty attraverso 4 mondi suddivisi in vari livelli.

Ogni livello è infestato da due tipi di nemici. Ci sono quelli che si possono distruggere e quelli indistruttibili.

Quelli che si possono eliminare rilasciano degl'extra come pozioni o punti,

mentre quelli indistruttibili sono riconoscibili perché sono di colore rosso e bianco che vanno abilmente evitati perché spesso si trovano su percorsi obbligati.

A complicare le cose per riuscire ad arrivare in fondo al livello e passare al successivo ci sono delle speciali porte fatte con vari materiali che il giocatore può rompere, ma solo se ha delle specifiche chiavi fatte dello stesso materiale della porta.

Alla fine di ogni livello c'è una mongol-

fiera da raggiungere e che trasporta Whizz al prossimo livello.

**UUUUUU** 

Il giocatore ha 3 vite, ma si può guadagnare una vita supplementare se si riesce a lanciare tutti i 4 missili sparsi per il livello saltando sopra a dei pulsanti.

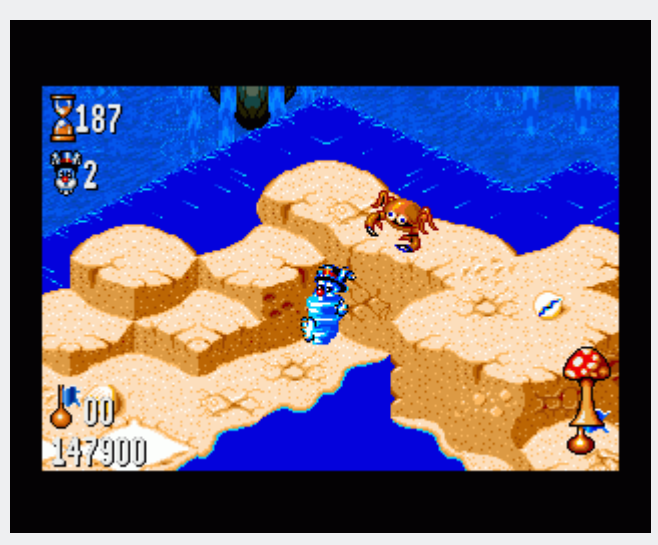

Quando si perde una vita però si ricomincia completamente da capo perdendo tutti i progressi fatti e in pratica è come iniziare una partita ex novo che alla lunga può renderlo un po' frustrante, anche se fatto con le migliori intenzioni per aumentarne la longevità.

Il gioco è stato portato su PC, Amiga, Super Nintendo, Sega Saturn e Playstation ed è stato provato su ogni piattaforma a parte la versione Playstation.

Per quanto riguarda la versione Amiga sono uscite due versioni: OCS e AGA.

La versione OCS è fatta molto bene, ha un introduzione molto bella, animazioni fluide al cinquantesimo di secondo come i giochi Amiga di questo genere hanno sempre dimostrato, bella grafica in gioco, molto veloce. Purtroppo questa versione perde completamente il fondale. Non c'è assolutamente nulla, ma l'azione frenetica fin dai primi minuti di giochi non ci sa fa caso, ma in seguito lo si nota.

Per giocarci sono sufficienti 512k di memoria, quindi con un Amiga 500 di base non ci sono problemi.

La versione AGA è identica alla versione OCS a parte una grafica decisamente più colorate, quindi dovrebbe essere 256 colori, ha il fondale completo e molto dettagliato.

Per entrambe le versioni il reparto audio è molto buono e di buona qualità.

La versione SNES è difficile da descrivere perché la grafica è quella AGA e VGA, ma in più ha le condizione atmosferiche, quindi nel primo livello piove, ma il disegno di questo è più semplice della versione Amiga nel senso che mancano delle piattaforme o sono state completamente rimosse. In generale però è di altissimo livello anche questa.

Non ha nessuna introduzione, ma ha una schermata delle opzioni davvero

bella con il sole che splende magnifica-ca solo il cabinato.mente animato.

Il reparto audio è buono, ma la versione Amiga è leggermente una spanna sopra.

La versione PC è identica in tutto e per tutto alla versione SNES e infatti il disegno dei livello è lo stesso anche se però è un genere dove il PC fatica molto di più che eseguire invece un gioco poligonale texturizzato ultra dettagliato.

Già da subito si nota quanto la versione DOS sia rognosa sulla memoria. Infatti richiede un gestore della memoria e quindi meglio avere un sistema a partire da un 386.

Scontato dire che con questo genere di giochi meglio avere un ottimo 486, meglio ancora un bel Pentium: se non avete niente di tutto questo, usate DOSBox.

Qualche problema con DOSBox per l'emulazione Soundblaster con questo gioco che invece suona davvero bene con il General Midi.

La versione Saturn è una versione decisamente superiore in tutto a partire della presentazione dove questa si esprime decisamente su altri livelli. Il gioco vero e proprio è identico alla versione PC e SNES come struttura e disegno dei livelli e qui la versione Amiga rimane la migliore.

Se i 256 colori per questo gioco sono una goduria per gli occhi, qui sono molti di più e lo si nota dai particolari dove anche quelli più piccoli hanno un dettaglio superiore a qualunque altra versione. Anche lo sfondo è di primissimo livello e decisamente più complesso.

L'ultima immagine in questa pagina è quella del Saturn e si vede quando sia davvero notevole.

La parte audio è ovviamente eccellente perché sfrutta le tracce del CD.

Le altre versioni sono giochi da computer e console da casa, mentre questa è praticamente un gioco Arcade, gli man-

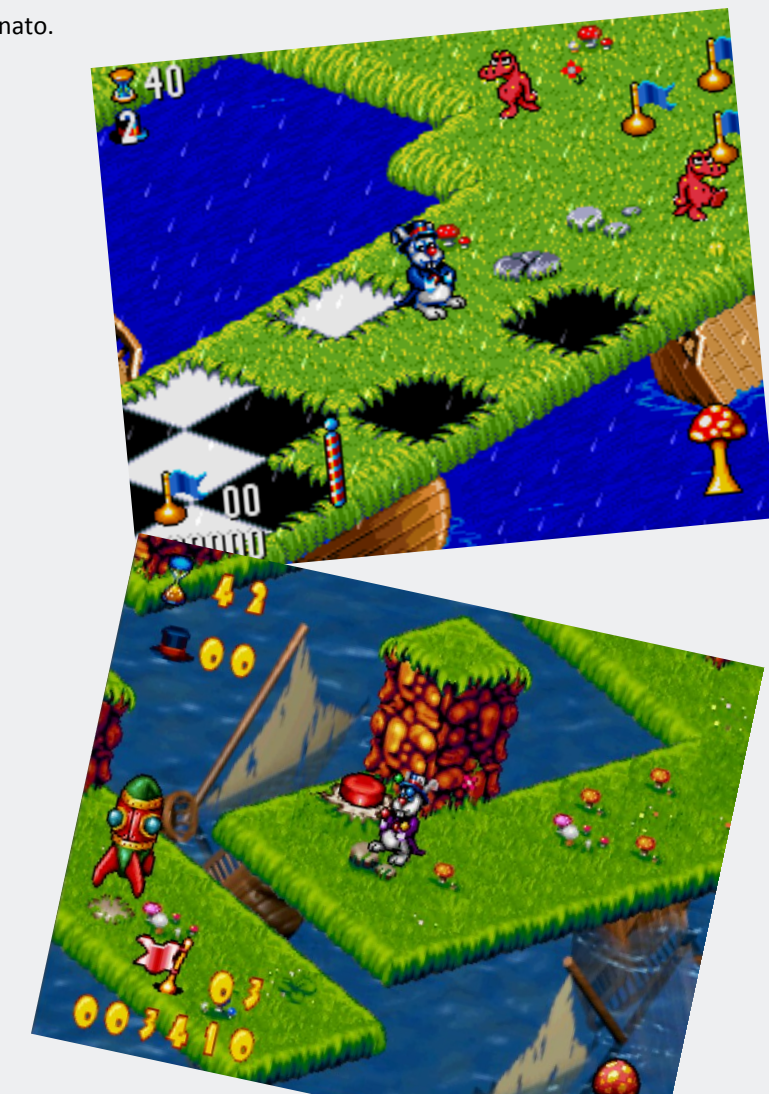

#### **VERSIONE PC=7**

E' un bel gioco rovinato da una gestio-<br>E' un bel gioco rovinato da una gestio- $E'$  un bel gioco rovinato da ana 5<br>ne delle memoria rognosa, richiede un ne delle memoria rognosa, non<br>processore abbastanza potente e anche<br>i sono problemi con la processore abbastanza pocementicon la<br>usando DOSBox ci sono problemi con la<br>u Coneral Midi è usando DOSBox ci sono pre<br>SoundBlaster, ma il General Midi è<br>da ascoltare SoundBlaster, ma il denerera<br>davvero meraviglioso da ascoltare.

aavveronner<br>Un gioco molto difficile per il fatto che<br>Un gioco molto di princia tutto da capo. Un gioco molto algiture permo.<br>se si perde si ricomincia tutto da capo.

#### **VERSIONE SNES=8**

*Eccellente conversione. Migliore della versione Amiga in certe parti, peggio in altre, ma alla fine viene fuori lo stesso gioco con lo stesso dettaglio. Audio migliorabile*.

#### **VERSIONE SATURN=9,5**

*Non prende il 10 per l'eccessiva difficoltà di ricominciare tutto da capo quando si perde una vita e il disegno dei livello inferiore alla versione Amiga.*

#### **VERSIONE OCS = 8**

Eccellente questo gioco su Amiga dove è veloce e fluido anche se questa versione perde completamente i fondali che però non minano l'eccel-<br>fondali che però non minano l'eccellente giocabilità. Audio molto buono.

Stesso discorso sulla difficoltà che *poteva essere più flessibile sul non*<br>nerdore i più flessibile sul non perdere i progressi fatti.

#### **VERSIONE AGA = 8,5**

Identico alla versione OCS, ma con 256<br>Colori, un fondale ricco di J colori, un fondale ricco di dettagli e gioca-<br>bilità superlativa. Audio moltani e giocabilità superlativa. Audio molto buono.<br>bilità superlativa. Audio molto buono.

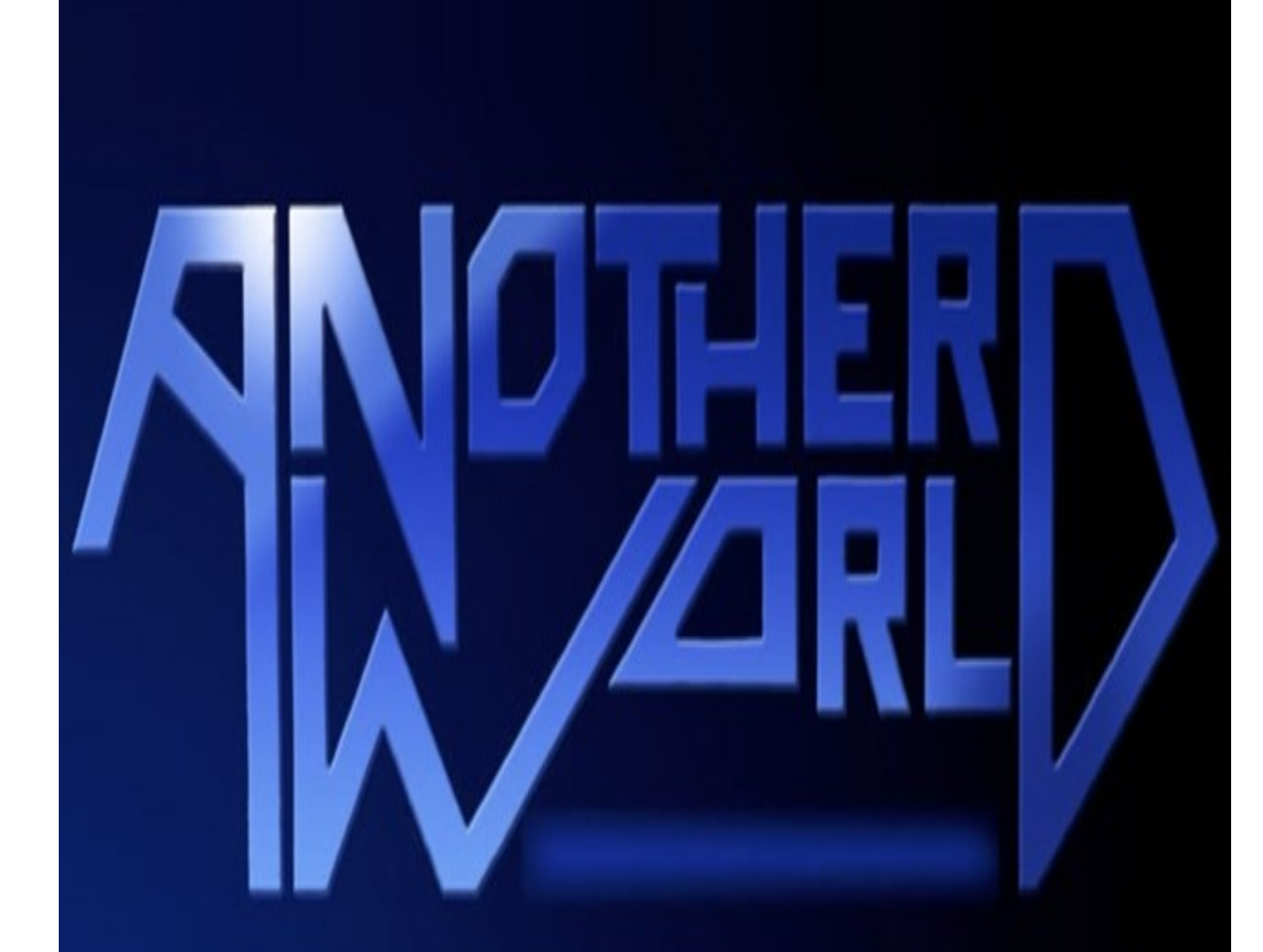

## by Eric Chahi Music: J-F Freitas

ANOTHER WOR

**A** <br> **A A (cone come** noter World (conosciuto anche come Out of This

World in Nord America e Outer World in Giappone) è un gioco di piattaforme che ha la caratteristica di essere composto da grafica poligonale pure rimanendo a due dimensioni come il più classico di questo genere.

E un gioco che nel 1991 stupisce perché introduce effetti cinematografici in tempo reale e scene di intermezzo e ha ispirato i giochi successivi.

Il protagonista del gioco è un giovane fisico, Lester Knight Chaykin, che sta lavorando su un acceleratore di particelle e, per pura casualità, avvia la macchina nello stesso istante in cui scoppia un violento temporale.

Un fulmine colpisce l'edificio dove si trova l'acceleratore e la scarica elettrica viene attirata nella stessa macchina che provoca un esplosione distruggendo la postazione di Lester lasciando un enorme cratere fumante.

Il giovane fisico non muore perché l'esplosione apre un varco nel tempo e nello spazio scaraventandolo su un pianeta alieno, a prima vista desertico, ma viene subito attaccato da strane e pericolose creature.

Qui viene subito catturato da una razza umanoide e incarcerato con il destino di diventare uno schiavo ai lavori forzati, ma grazie ad un alieno che incontra in cella, Buddy, riesce a fuggire.

I due si aiuteranno a vicenda per scappare e trovare finalmente la libertà.

Si tratta di un gioco Arcade e di piattaforme, ma è frenetico come un gioco di pura azione e al tempo stesso ci sono momenti di strategia in cui bisogna ragionare su alcuni passaggi o certi enigmi da risolvere.

Questo gioco quando è uscito ha avuto un successo strepitoso perché aveva i personaggi poligonali su un fondo bidimensionale e allo stesso tempo cercava di dare la sensazione di profondità, quindi con oggetti e personaggi in secondo piano più piccoli con suoni che si sentono appena, con la giusta prospettiva che all'occhio sembra proprio un mondo in 3D.

Bellissima la scena di quando uno degli alieni corre in primo piano tra i raggi laser delle pistole. Lester in secondo piano che corre e spara, la fortezza nel fondale nella giusta prospettiva da la sensazione di profondità di visuale.

Ed è anche per questo motivo che gira magnificamente su tutte le piattaforme, soprattutto su hardware dove il 3D è sempre stato un grosso problema.

Chahi aveva le sue idee per inserire delle sequenze di intermezzo e l'introduzione serviva per capire che tipo di cinematografia usare.

L'animazione iniziale fu realizzata con la tecnica del Rotoscoping: prima ha girato il tutto con una telecamera, poi dal video registratore ha renderizzato ogni singolo frame e infine li ha replicati nell'editore del gioco.

 1991, Delphine Software 3DO, AMIGA, ATARI ST, APPLE II GS, MAC, MEGADRIVE, MEGACD, PC.

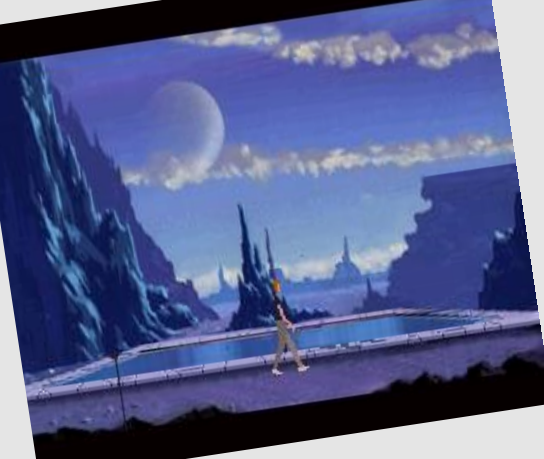

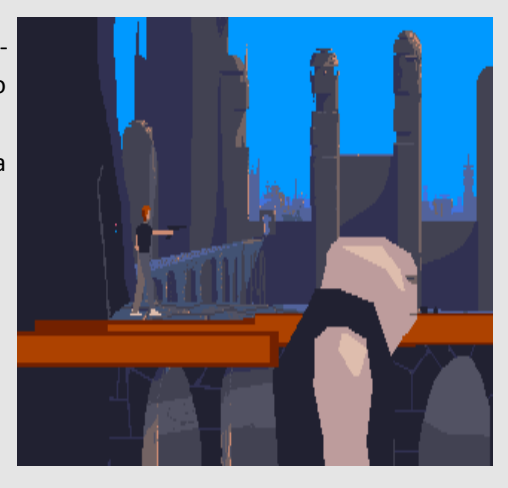

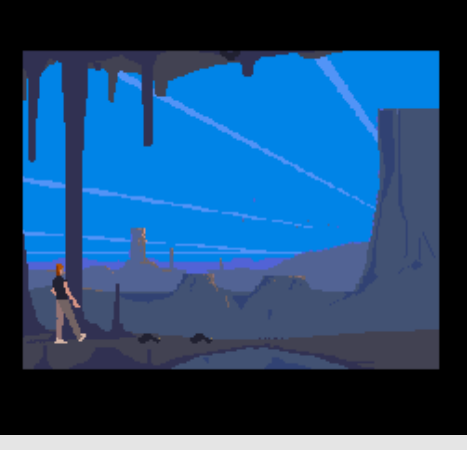

**Da sopra: 3DO, Apple II GS e Super NES.**

Il gioco fu inizialmente sviluppato per Amiga e Atari ST e successivamente per le altre piattaforme.

Ogni versione ha apportato delle modifiche per migliorare l'originale o per sfruttare l'hardware in modo migliore.

La versione SNES, Sega Mega CD, 3DO e l'Apple II GS hanno un prologo prima dell'introduzione che assomiglia ad un diario di Lester. La versione Megadrive ha un prologo diverso dalla versione SNES e 3DO. La versione per Mega CD è inclusa in Heart of Alien, il seguito di Another World.

Le versioni per console e l'Apple II GS hanno una musica dinamica ed è presente sempre anche durante il gioco mentre le altre versioni ce l'hanno solo durante l'animazione dell' introduzione e l'animazione finale.

La versione per Apple II GS è stata portata direttamente dalla versione SNES e questa è stata facilitata perché entrambi usano lo stesso processore: 65C816.

La versione per 3DO è uscita qualche anno dopo, nel 1993, e usa una grafica bitmap per i fondali molto più definita e dettagliata rispetto all'originale e ha musiche di alto livello.

C'è da dire che tutta la grafica aggiuntiva però non si combina bene i poligoni del gioco e l'effetto è di una grafica piatta.

Il notevole successo di Another World ha portato a creare due nuove versioni in occasione del 15° e 20° anniversario creando un gioco per i sistemi moderni (computer, console e sistemi mobile) dove la grafica è stata ridisegnata con l' aggiunta di musiche di altissimo qualità.

Come girava però sulle macchine originali dell'epoca?

#### **AMIGA= 8**

E' la versione originale del gioco, ha una grafica ben definita, ricca di dettagli e il mondo rappresentato sembra davvero reale. Su una macchina di base a 7 Mhz gira molto bene, anche se ci sono dei rallentamenti, però visto la quantità di poligoni presenti gira molto bene. Bisogna però essere realisti e considerando che si tratta tuttavia di poligoni limitati ai personaggi e qualche oggetto presente in gioco su un fondale bidimensionale, ma il motore è in tempo reale.

Per quanto riguarda l'audio c'è da dire che il chip audio Paula viene sfruttato bene perché in gioco la qualità è fatta molto bene, ma purtroppo la musica è solo limitata all'animazione iniziale e finale, lasciando il gioco solo agli effetti sonori.

Sono passati tanti anni, ma questo è un gioco che non invecchia mai ed è sempre attuale sia che si giochi con un macchina reale o con un emulatore.

E' un gioco da preservare.

#### **ATARI ST=7**

Graficamente la versione ST è praticamente identica alla versione Amiga anche se [ci](http://www.amigapage.it/index.php?pl=intro&modo_intro=19&file=amiga/r/rick_dangerous.flv)  delle lievi differenze soprattutto nei colori perché ci sono dettagli meno nitidi e leggermente sfuocati. La velocità è nettamente meglio e non ci sono rallentamenti di nessun tipo durante il gioco, ma c'è da dire che l'Atari ST ha una risoluzione inferiore rispetto all'Amiga.

Malgrado nei crediti viene citato l'autore della musica e degli effetti, questa versione non ha la musica durante l'animazione introduttiva, ma solo gli effetti sonori che sono molto buoni, ma decisamente inferiori alla versione Amiga.

Giocabilità eccellente anche grazie alla [sua](http://www.amigapage.it/index.php?pl=intro&modo_intro=19&file=atari/a/another_world.flv)  fluidità.

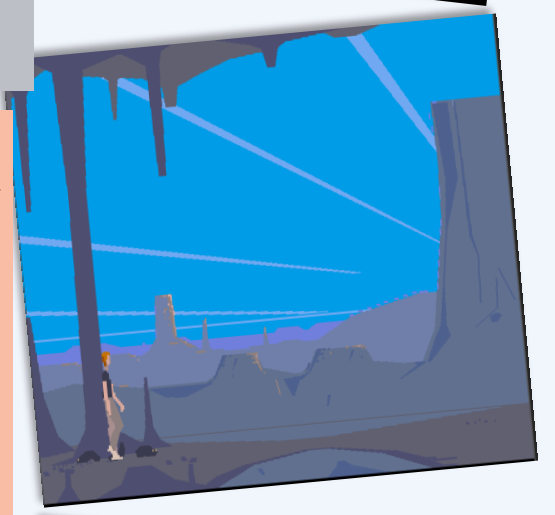

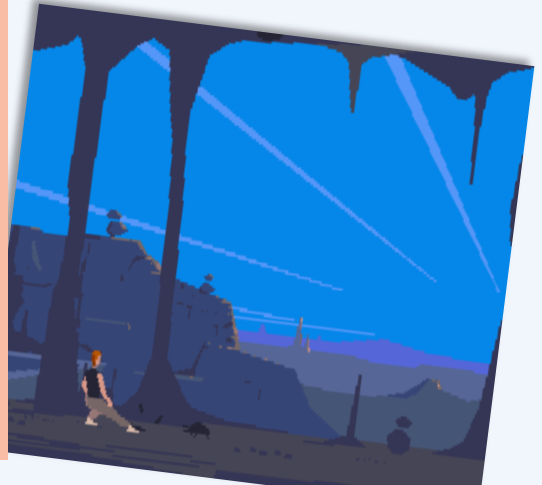

 **Da sopra: Amiga, Mac e Atari ST**

#### **PC DOS=8**

La versione PC usa i 256 colori e questo comporta un dettaglio più ricco di particolari e animazioni più belle, ma la versione Amiga è fatta talmente bene che le differenze si notano in certe occasione e non sempre e questo dimostra che ogni versione sfrutta bene l'hardware su cui gira.

La parte audio è fatta molto bene, leggermente peggio della versione Amiga, ma comunque di buona qualità e quantità.

La difficoltà sembra fin dal primo livello leggermente più elevata che la versione Amiga, ma questo rende il gioco ancora più interessante soprattutto perché in certe situazioni bisogna calcolare bene cosa fare.

#### **MEGADRIVE=8**

Graficamente siamo su alti livelli, praticamente come Amiga o Atari ST ed è molto veloce senza problemi di rallentamento.

La musica è diversa da quella per Amiga, ma durante il gioco in certe scene entra in azione una musica dinamica adeguata alla scena in corso e da la carica a superare determinate situazioni.

La qualità però non è paragonabile alla versione Amiga ne alla versione PC. Gli effetti sonori sono molto più enfatizzati rispetto al PC e all'Amiga però l'audio ha un suono non molto pulito. Giocabilità eccezionale messa a dura prova da troppi tasti.

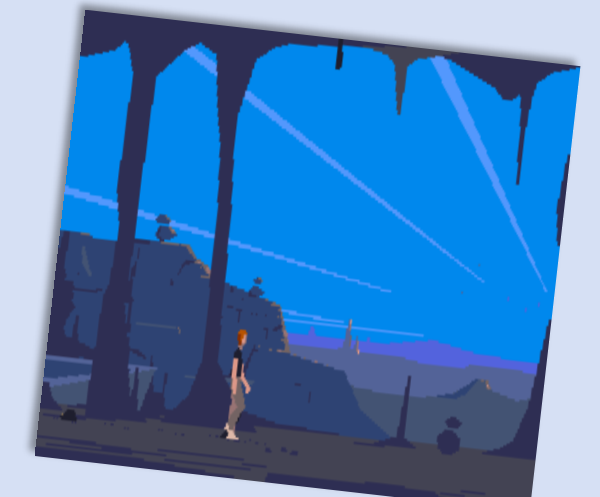

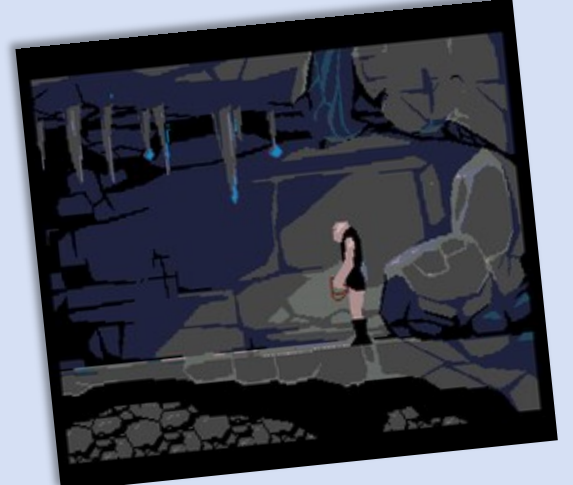

#### **SUPER NINTENDO=9**

Un voto alto non tanto per consideratione elle animazioni che sono di alto livello e le animazioni che sono di discritto<br>qualità, quindi uguale alla versione PC qualità, quindi uguale ana compose.<br>DOS, ma soprattutto dall'audio ecce-DOS, ma soprattutto dall'accionale e una musica dinamica durante zionale e una musica anno<br>le varie scene che immedesimano il le varie scene che immesse.<br>giocatore nella situazione in cui si trogiocatore nella situazione muito alla propertativa, va Lester. La quante per la canche<br>superiore al Megadrive, ma anche superiore al Megaurice, ......<br>all'Amiga e al PC. Musiche che si attiall'Amiga e al PC. Musicio e elementi di proprio in determinate circostanvano proprio in decessional proprio.

Le animazioni sono generalmente Le animazioni sono generali<br>fluide anche se ci sono dei leggerissimi fluide anche se ci sono anno 1997<br>rallentamenti e pause un po' troppo lunghe tra una scena e l'altra.

Tra i sistemi classici è sicuramente la versione migliore.

#### **3DO=7,5**

Come già detto nella recensioni, questa versione ha si una grafica notevole perché le immagine del fondale sono state ridisegnate in alta qualità, ma la grafica dei personaggi e altri oggetti poligonali sono rimasti gli stessi e quindi si combinano male con il fondale, dando un aspetto piatto e senza profondità.

Audio eccellente e funziona esattamente come la versione Megadrive e Super Nintendo anche se la qualità audio è migliore.

Ci sono molto più effetti rispetto alle altre versioni, soprattutto rumori di fondo più definiti e più realistici, ma tutto questo non migliora un gioco che su 3DO poteva essere decisamente molto di più di quello che è.

#### MEGA CD=10

#### Superlativa!

Questa versione usa la grafica classica e lo stesso fondale, ma siamo decisamente meglio che la versione Megadrive. E' veloce, fluida come mai si è visto su nessun'altra versione. L'audio è strabiliante, ogni suono è stato ricreato molto fedelmente e la musica presente durante il gioco è dinamica, sembra intelligente perché si ferma quando un'azione sembra finita, ma riparte subito appena l'azione riprende. Davvero notevole.

Questa versione ha un solo difetto: gli manca la fessura dove infilare il gettone.

Giocando a questa versione non c'è bisogno di giocare alla versione del 15° Anniversario.

#### **GIUDIZIO FINALE**

Un gioco eterno che sfrutta al massimo l'hardware su cui gira e ognuna di queste versioni è giocabilissima e relativamente alla macchina su cui gira è eccellente! Il top tra i giochi di questo genere!

In questa pagina si può vedere l'ultima versione del gioco, quella del 15th Anniversario che è stato rifatto per i computer moderni, quindi migliorando drasticamente la grafica, l'audio e la risoluzione per poter giocare in alta definizione fino a 1280x800.

Non cambia però la sostanza che rimane la stessa del gioco del 1991 e che la si ritrova esattamente come si era lasciata.

Come detto la grafica non viene stravolta perché i personaggi poligonali rimangono praticamente invariati, ma tutto ora è ad una definizione più elevata che si combina perfettamente con lo sfondo.

Quello che in pratica ci si aspettava dalla versione 3DO.

Questa versione è notevole nella parte grafica e nelle animazioni molto curate come ad esempio i particolari e le animazioni dello sfondo che nelle altre versioni erano appena accennati oppure di breve durata.

La parte audio è sicuramente una delle sue migliori caratteristiche però non è tanto superiore alla qualità del 3D0 o del Mega CD. Anche se effetti e musica sono al passo dei tempi, questa parte sembra inferiore alle due console citate.

Chi ha giocato alla versione Sega Mega CD rimarrà notevolmente colpito dalla musica, mentre nella versione del 15° Anniversario non c'è questa dinamicità ed è un vero peccato perché una grafica poligonale così definita avrebbe dovuto essere accompagnata da un audio di pari livello e presente anche durante il gioco.

Non è un giudizio negativo perché sicuramente la giocabilità di questa versione è di altissimo livello soprattutto ammirando i nuovi fondali ricchi di particolari e animazioni che in questo gioco non si sono mai viste oppure si sono solo sognate.

Un titolo che bisogna avere insieme alla versione classica per ogni piattaforma perché come già detto nella recensione è un gioco eterno.

Più invecchia e maggiore è il suo valore.

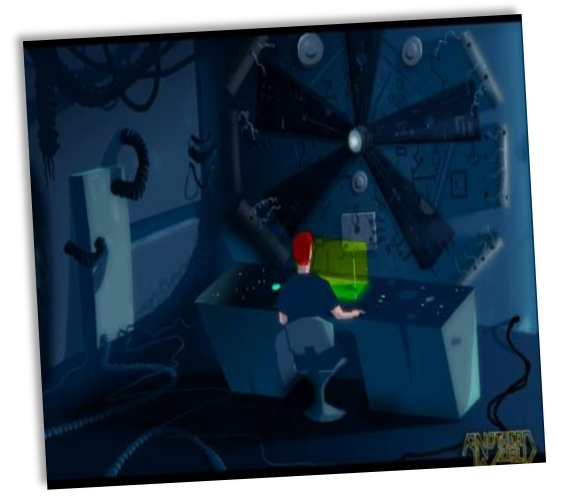

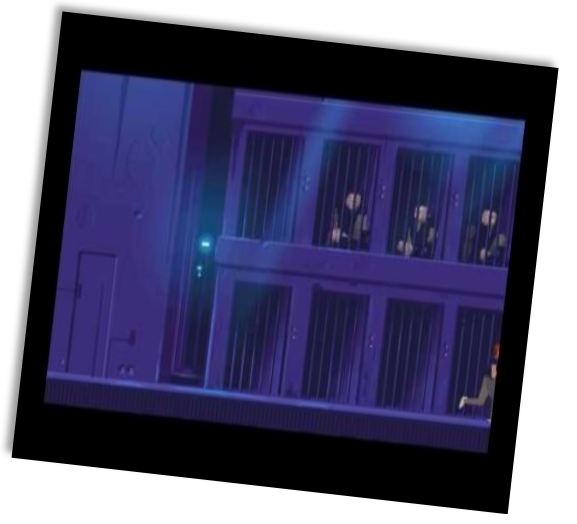

#### **WINDOWS MODERNI=9,5**

E' un rifacimento grandioso che esalta il gioco originale come nessun altro poteva fare. Grafica in alta definizione, fondali dettagliatissimi e ricchi di animazioni che chiunque avrebbe voluto vedere nel gioco originale.

Audio all'altezza anche se perde la sua dinamicità che avrebbe dovuto essere implementata.

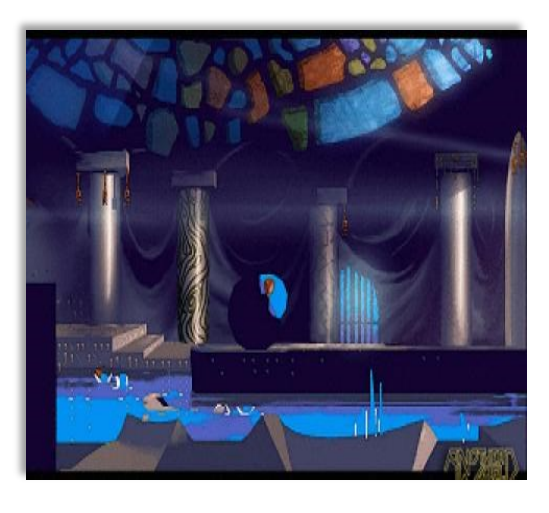

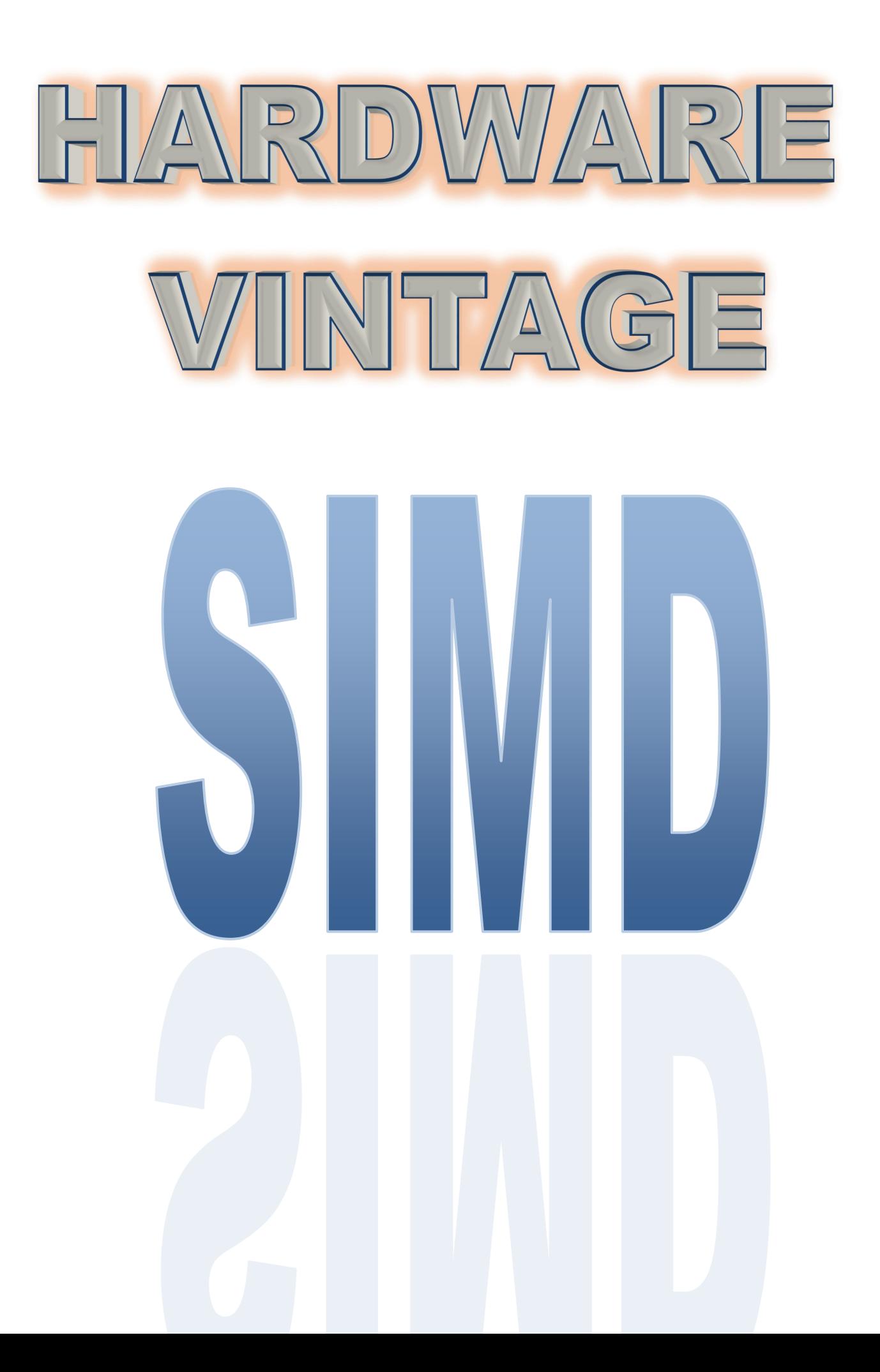

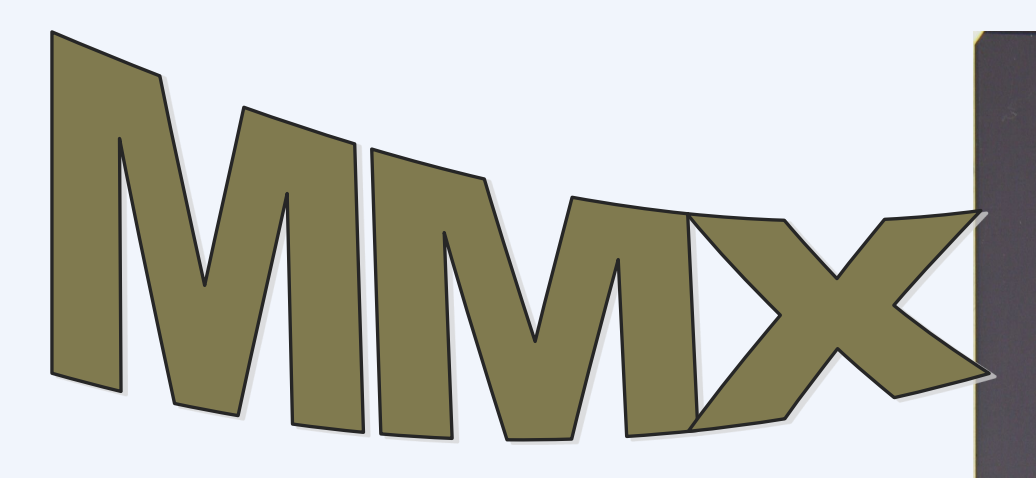

#### **MMX**

Questa sigla non stava ad indicare la versione migliorata del Pentium e cioè Pentium con tecnologia MMX o più semplicemente Pentium MMX dato che Microsoft non ha mai dichiarato ufficialmente cosa significava questa sigla.

MMX indicava la presenza di un nuovo set di istruzioni ( per la precisione, 57 nuove istruzioni) indicate alle elaborazioni multimediali sia video che audio. Si trattava di

istruzioni SIMD (Single Instruction Multiple Data) che tradotto in termini più chiari, significa che con una singola istruzione si possono elaborare più dati in parallelo.

Quindi MMX è un set di istruzioni SIMD per elaborazioni su dati multimediali molto simili a quelle più performanti presenti nei sistemi SUN che però hanno 32 registri e non solo 8. Infatti le istruzioni MMX usano 8 registri da 64 bit siglati da MM0 a MM7. Questi registri sono mappati sopra i registri a virgola mobile da 80 bit usati dal coprocessore matematico. Se da un lato semplifica la gestione dei registri da parte dei sistemi operativi, dall'altra impedisce l'uso contemporaneo delle unità MMX e FPU.

Nei registri MMX da 64 bit si possono elaborare dati di vario formato (però tutti dati interi), per esempio, 8 dati da 8 bit, 4 da 16 bit e 2 da 32 bit. Ciò consente di sommare, sottrarre, moltiplicare, comparare e altro usando fino a otto operandi (da 8 bit) contemporaneamente.

Ecco un esempio molto semplificato del funzionamento delle istruzioni MMX.

Si prende un immagine da 1024x768 pixel alla profondità di colore di 24 bit per pixel cioè a 16 milioni di colori. (i 24 bit sono la somma dei bit che rappresentano i tre colori principali che compongono in un monitor tutti gli altri colori, quindi 8 bit per il rosso, 8 bit per il verde e 8 bit per il blu).

Su questa immagine bisogna aumentare la luminosità.

Usando le istruzioni classiche, si procede incrementando i valori di ogni byte dei tre colori principali, quindi supponendo di voler aumentare la luminosità di "1" si deve sommare "1" ai tre byte che rappresentano il colore di ogni pixel dell'immagine. Perciò dato che la suddetta immagine contiene 768x432 pixel e per ogni pixel si dovranno eseguire tre operazioni, significa che per aumentare la luminosità si dovranno eseguire almeno 2359296 operazioni.

Usando le istruzioni MMX invece, si caricano nei registri da 64 bit, 8 byte dell'immagine alla volta e ad ognuno degli 8 byte in un colpo solo vi si aggiunge il valore "1". Perciò con le MMX si elaborano 8 byte dell'immagine con una sola istruzione.

Con le istruzioni classiche si aumenta la luminosità dell'immagine in questione con l'esecuzione di 2359296 istruzioni, invece con le MMX il tutto si completa in 294912 istruzioni. Quindi teoricamente l'uso delle istruzioni MMX può portare un incremento di velocità massimo teorico di un fattore 8 (con i dati da 8 bit).

I dati dichiarati da Intel sulle prestazioni usando queste estensioni multimediali rispetto alle classiche istruzioni, sono del:

- 150-200% nelle applicazioni multimediali in generale
- 200% nella videoconferenza ISDN
- 350% nella decompressione audio MPEG1
- 400% nelle elaborazioni di immagini (video e grafica)

## w/MMX<sup>™</sup>tech

503166 SL27K NTELOO'92'95

Naturalmente non era tutto così semplice, infatti i programmi dovevano essere progettati apposta per l'uso di queste nuove istruzioni, perciò non c'era da attendersi dei gran miglioramenti usando applicazioni non ottimizzate per l'MMX (in più, non tutte le funzioni dei programmi traevano beneficio da un eventuale ottimizzazione).

Inoltre, come già detto non era possibile usare la FPU e l'MMX nello stesso momento, per di più si doveva cercare di mantenere il più separate possibile le istruzioni MMX da quelle in virgola mobile perché ogni cambio di modalità nei registri (da FP a MMX e viceversa) sprecava circa cinquanta cicli di clock del processore. Quindi i programmatori doveva "pesare" queste limitazioni per non incorrere perfino in peggioramenti della velocità elaborativa.

Le istruzioni MMX erano usate anche dai driver delle schede grafiche per accelerare alcune funzioni 2D (come il "riempimento" delle finestre), su alcuni programmi (e giochi) per creare una sorta di effetto audio surround, su altri per accelerare le decompressione di file grafici in formato JPEG o PNG, potevano essere usate anche per simulare un modem via software. Insomma gli utilizzi di questa tecnologia erano molto ampi e limitati solo dalla fantasia e la bravura dei programmatori e dall'implementazione forse un po' frettolosa da parte di Intel.

Le istruzioni MMX non accettano dati in virgola mobile, ma solo interi. Inoltre i dati interi a 32 bit hanno limitate possibilità di operazioni aritmetiche (solo addizioni e sottrazioni).

Intel, quando lanciò la tecnologia MMX vantò un eccezionale incremento anche nel campo 3D. Ciò non fu del tutto vero visto che nella generazione di una scena 3D occorrono tre passaggi:

- Calcolo delle geometrie (trasformazioni, luce, tagli, ecc)
- Setup dei triangoli (conversione da FP ad interi, semplificazioni dei poligoni in triangoli, ordinamento dei parametri)
- Rasterizzazione (texturizzazione, applicazioni dei filtri, z-buffering, ecc)

I primi due passaggi usano pesantemente istruzioni in virgola mobile e quindi (visto le limitazioni delle istruzioni MMX) queste fasi sono eseguite dalla FPU, perciò l'uso dell'MMX si limiterà alla rasterizzazione dell'immagine, applicazione dei filtri, zbuffering, ecc. Inoltre questi tre passaggi devono essere preceduti dalla esecuzione delle routine della applicazione o della "fisica" del gioco (FPU dipendente).

Inoltre, l'uso dell'MMX nel campo 3D, ha un'altra limitazione. Come detto, il calcolo delle geometrie, delle luci e il setup è a carico della FPU del processore, e dato che FPU e l'unità MMX non possono lavorare insieme (perché devono condividere gli tessi registri), ogni volta che si inizia o termina una fase di rasterizzazione usando routine ottimizzate MMX si deve procedere al cambio di modalità dei registri FP, cambio che porta via preziosi cicli di clock.

Le prestazioni nelle routine di rasterizzazione ottimizzate dovrebbero essere con colore a 16 e a 24 bit da 2 a 4 volte più veloci di quelle non ottimizzate, però con colore a 8 bit il vantaggio arriverà al massimo al 30%.

Le API 3D che supportavano le istruzioni MMX erano Renderware2.1, Bender e Direct3D.

In Direct3D solo la modalità RGB alla profondità di colore a 16 bit è stata ottimizzata per l'MMX.

Le funzioni ottimizzate Direct3D erano Gouraud Shading, Alpha Blending, Point and Blinear Filtering, Z-Buffering, Dithering, Prospective Correction, Mipmapping, Specular highlights e Fogging.

Con l'avvento delle schede 3D il vantaggio dei processori MMX nel campo 3D perse completamente d'importanza, poiché le schede 3D acceleravano la rasterizzazione e anche il setup dei triangoli e al processore non restava altro che il calcolo delle geometrie e delle luci, due operazioni molto impegnative che usano pesantemente dati in virgola mobile, quindi a carico interamente della FPU, dato che le MMX non contemplano dati e operazioni in virgola mobile. Nel campo 3D con l'uso delle schede 3D conveniva cercarsi una CPU con un coprocessore matematico molto potente (o con il 3DNow! - *che vedremo nel prossimo numero di REV'n'GE!*) anche se senza supporto MMX.

#### VANTAGGI:

- I processori con istruzioni MMX erano compatibili con tutti i sistemi operativi. La "mappatura" dei registri MMX sopra quelli del coprocessore matematico ha evitato l'aggiunta di nuovi registri che avrebbero causato la modifica di alcune parti dei sistemi operativi multitask.
- Buone accelerazioni nel campo delle elaborazioni video, audio e grafiche (2D)
- Tutti i processori che cominciavano ad usare l'MMX avrebbe portato all'ottimizzazione dei programmi.

#### SVANTAGGI:

- L'uso di registri mappati su quelli in virgola mobile della FPU non consentiva l'uso contemporaneo delle unità MMX e della FPU.
- Il cambio di modalità dei registri da MMX a FP e viceversa spreca circa cinquanta cicli di clock della CPU
- La limitazione di non poter usare dati in virgola mobile costringe a ricorrere alla FPU, e quindi a frequenti e costosi cambi di modalità.
- Sui dati a 32 bit le uniche operazioni aritmetiche eseguibili sono l'addizione e la sottrazione
- Accelerazioni audio limitate qualitativamente, dato le limitazioni nelle elaborazioni di dati a 32 bit
- Pesanti limitazioni nella grafica 3D, visto la mancanza di istruzioni che elaborano dati in virgola mobile
- I programmi devono essere predisposti per sfruttare le istruzioni MMX e Intel non ha mai aiutato i programmatori a ottimizzare i programmi per questa tecnologia.

#### AMIDAR - CASIO PV-1000

#### 1982, Casio.

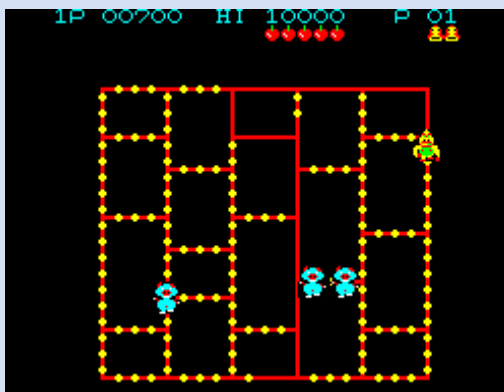

#### **CASIO PV-1000**

CPU= [NEC µPD780C](http://it.wikipedia.org/wiki/NEC_%C2%B5PD780C) a 3,579 MHz RAM= 2Kb + 1KB per la generazione caratteri VIDEO= 256x192 COLORI= 8

Lo scopo del gioco è quello di completare il livello colorando tutti i rettangoli, ma la cosa non è facile perché ci sono dei guardiani (Amidar) che lo impediranno ad ogni costo.

Per facilitare lo scopo il giocatore può far saltare gli avverarsi (ma solo per 3 volte) per uscire da situazioni pericolose.

La conversione per il PV-1000 però subisce delle variazioni per quanto riguarda i personaggi e la colorazione dei rettangoli. I personaggi sono un po' diversi e i rettangoli si colorano solo quelli ai 4 angoli.

C'è la musica durante il gioco e ci sono gli effetti sonori. Ovviamente oggi sembra di ascoltare musica dal PC Speaker, ma allora era strepitoso avere Amidar in casa.

#### GALAGA - CASIO PV-2000

#### 1981, Casio/Namco

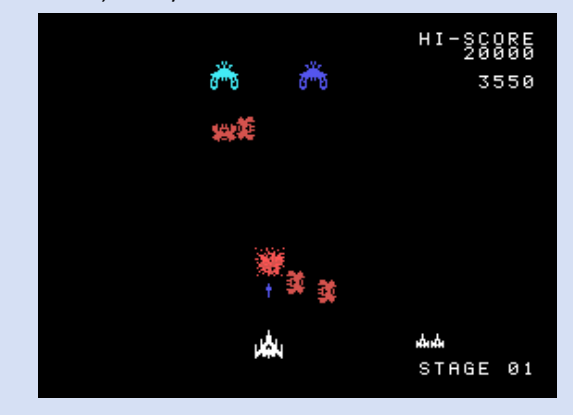

#### **CASIO PV-2000**

CPU= D780C-1 a 3,579 MHz RAM= 4Kb + 16Kb (VRam) + 16Kb (Rom) VIDEO= 256x192 COLORI= 16

Il PV-2000 aveva anche un chip video (TSM9918) e generatori di suoni PSG (SN76489)

Il gioco è uno spara e fuggi a scorrimento verticale dove bisogna distruggere tutti le varie ondate di nemici.

Tra le caratteristiche di questo gioco c'è che alcuni Boss possono catturare una delle tre navi a disposizione del giocatore che bisogna cercare di recuperare

Se si riesce a distruggere il Boss che controlla la navetta questa si congiunge a quella del giocatore che aumenta la sua potenza di fuoco. Se invece questa viene distrutta si perde in pratica una delle vite a disposizione.

La conversione è ottima, praticamente la copia perfetta a parte qualche differenza nel numeri dei colori e della qualità audio, ma il jingle iniziale c'è e durante il gioco ci sono tutti gli effetti sonori.

Giocabilità uguale all'originale

#### TUTANKAHM - Casio PV-1000

#### 1982, Casio

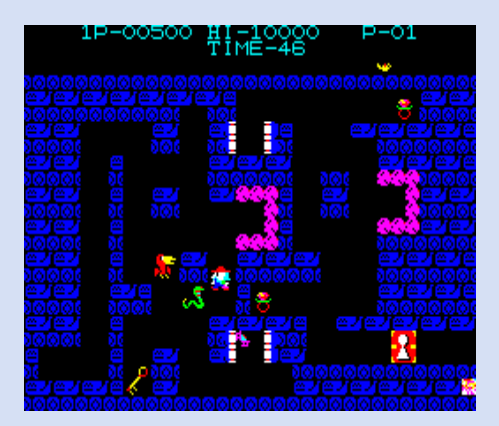

Tutankahm è un gioco di labirinti e nel caso specifico il giocatore impersona un archeologo che si avventura nella piramide di Tutankahm alla ricerca dei tesori nei sui oscuri labirinti.

Lo scopo del gioco è di superare tutti i livelli e cercare di raccogliere quanti più tesori. Nei vari labirinti ci sono però anche nemici che vanno evitati. Il giocatore ha una sola arma che può essere usata solo 1 volta per livello, ma elimina tutti i cattivi in un colpo solo. Se però non si riesce ad uscire in tempo dopo averla usata sono guai.

I progressi fatti non vengono annullati se si perde una vita e questo permette di riuscire a passare il livello con le tre vite a disposizione.

Come se non bastasse, l'accesso al livello successivo è bloccato da una porta che va aperta con una chiave che si trova lungo il percorso.

Bella conversione sul PV-1000 che ha una bella musichetta durante il gioco, jingle vari quando si raccolgono oggetti, quando si superano i livelli e difficoltà ben calibrata. L'arma a disposizione obbliga a studiarsi bene i livelli e cercare di usarla al momento giusto.

La versione Arcade è molto più difficile e questa versione a me piace molto di più anche come grafica e giocabilità.

#### POOYAN - Casio PV-2000

1982, Casio

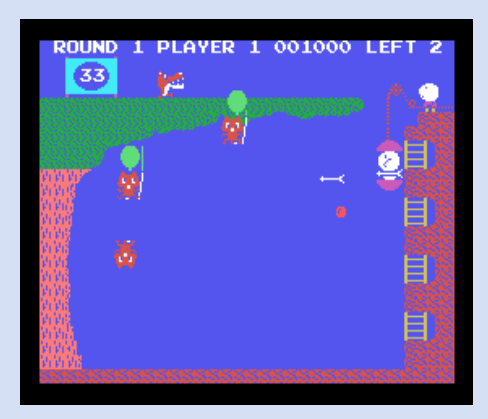

Il giocatore impersona il ruolo di un maialino armato di arco e frecce che deve, aiutato dai sui fratelli, difendere altri piccoli maiali dall'attacco del lupi famelici che attaccano dall'alto calandosi con dei palloncini.

La versione del PV-2000 è fatta molto bene anche se decisamente meno dettagliata, meno precisa rispetto all'originale e la difficoltà è di evitare di essere colpiti dai loro proiettili e impedire che questi atterrino e poi possano salire sulla scala e colpirci.

Proiettili che tra l'altro sembrano colpi a ricerca automatica del bersaglio tanto che anche facendo di tutto per evitarli questi colpiscono con una precisione allucinante.

Su questa versione manca il recinto dei maialini che i lupi portavano via nell'originale e quindi manca qualcosa, ma il gioco è quello e gli amanti di questo Pooyan non rimarranno delusi.

Musica e effetti sonori durante il gioco ben fatti.

#### **1992, Atlantis Software - Atari ST**

Apache Flight è un simulatore di volo di elicotteri visto dall'alto e con scorrimento verticale.

Il mondo ormai è in pace, la guerra fredda è terminata, ma dei terroristi rubano delle bombe atomiche minacciando il mondo che le lanceranno.

Lo scopo del gioco è quello di scovare i quattro nascondigli dei terroristi e distruggerli.

Per riuscire nell'impresa il giocatore guida un elicottero Apache dotato di due sole armi: una mitragliatrice a munizioni infinite e un numero limitato di missili. Ognuna di queste armi è studiate per colpire determinati bersagli e aumentare la potenza di fuoco e di distruzione.

I missili sono usati soprattutto per abbattere bersagli terresti però se ci sono altri nemici in volo partono anche missili a ricerca automatica del bersaglio.

Il gioco su ST è molto bello graficamente da guardare, il disegno degli elicotteri e di tutti gli altri mezzi è realizzata davvero bene e ricca di particolari.

Purtroppo di questo gioco non c'è altro perché a parte la grafica manca l'elemento principale: la giocabilità, ma non è a causa delle limitata potenza della macchina, ma proprio una superficialità di programmazione.

Il gioco è fluido nello scorrimento del fondale, ma l'elicottero si muove molto lentamente per lo schermo e si viene colpiti senza nemmeno capire cosa sia successo.

In realtà alcuni colpi degli avversari si confondono un pochetto con il fondale diventando quasi invisibili e diventa così tutto complicato.

Per sparare i mis-

sili bisogna te[nere premuto il pulsante](http://www.amigapage.it/index.php?pl=intro&modo_intro=19&file=atari/a/apache_flight.flv)  di fuoco e questo lascia l'elicottero in difeso per alcuni secondi che sono fatali quando non si capisce più quali sono i colpi amici o nemici.

**WESTON** 

Durante il gioco ci sono solo gli effetti sonori ed è un peccato perché durante la schermata introduttiva la musica è fatto molto bene per essere un Atari ST.

#### **VOTO= 6**

Una sufficienza politica.

Bella grafica, bei dettagli, ma ingiocabile per una difficoltà esagerata fin dai primi secondi di gioco soprattutto per via di alcuni proiettili che si confondono con il fondale.

Longevità scarsa: già dopo 30 secondi può far scappare la voglia di andare avanti.

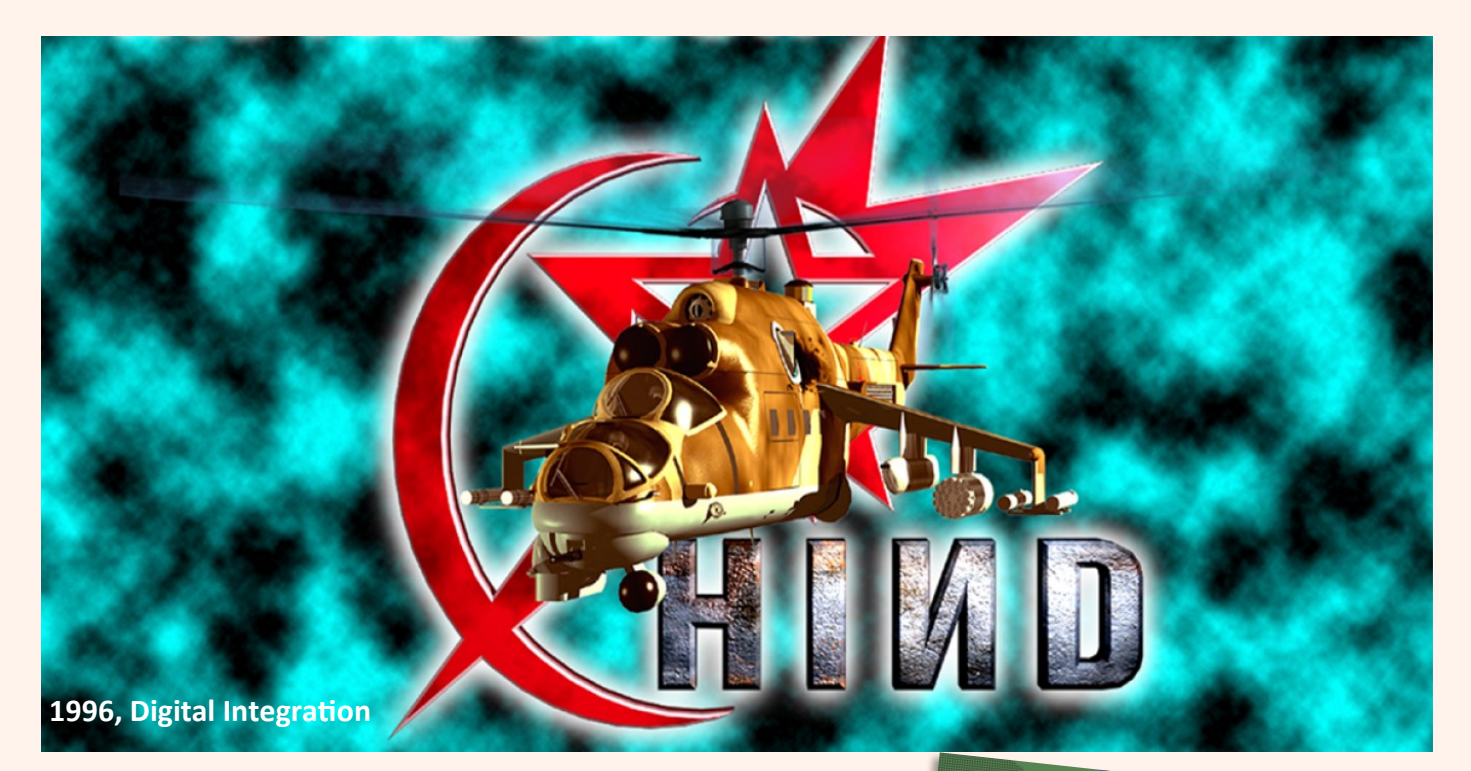

Hind è un simulatore di volo dell'elicottero Sovietico Mi-24 Hind.

Il gioco gira solo su CD-ROM dove può sfruttare tutto quanto, dalle tracce audio al parlato durante il gioco e le sequenze animate di presentazione e intermezzo prima di iniziare una missione.

Ha opzioni diverse per l'azione vera e propria e ha ben tre scenari completi di tante missioni ciascu-

Appena finito di caricare il gioco e ammirato la belle sequenze video si arriva subito al menu di opzioni ch[e](http://www.amigapage.it/index.php?pl=intro&modo_intro=19&file=atari/o/obitus.flv)  mostra subito la possibilità di giocare una partita veloce.

no.

La partita veloce si suddivide in 2 opzioni: Arcade e Invincibile.

Arcade si gioca una missione a caso dopo aver scelto uno dei tre scenari disponibili mentre invincibile lo dice già il nome che tipo di esperienza sia.

Se invece si passa al menu "Flight" ci sono altre cinque opzioni dove possiamo allenarci, volare su una missione

singola, partecipare ad una campagna, giocare in rete oppure a due giocatori via modem.

Praticamente ogni opzione di volo che sia la campagna completa, la missione singola o l'azione veloce prevedono che si scelga l[o](http://www.amigapage.it/index.php?pl=intro&modo_intro=19&file=amiga/o/obitus.flv) 

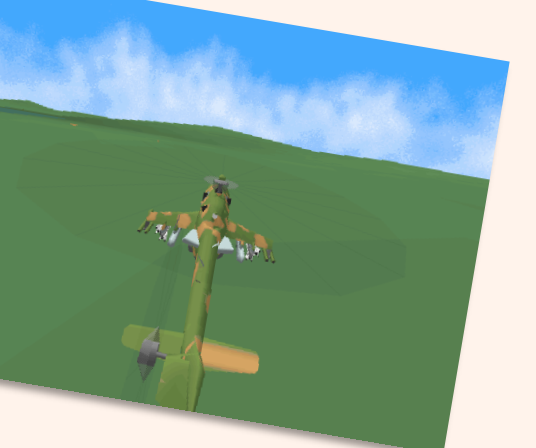

scenario: Khazakistan, Korea e Afghanistan.

I primi due hanno missione finte, mentre la terza è basata sulla vera guerra Sovietica del 1980 in Afghanistan.

Prima di iniziare a giocare si può scegliere se allenarci e in pratica si tratta proprio di un vero e proprio corso di

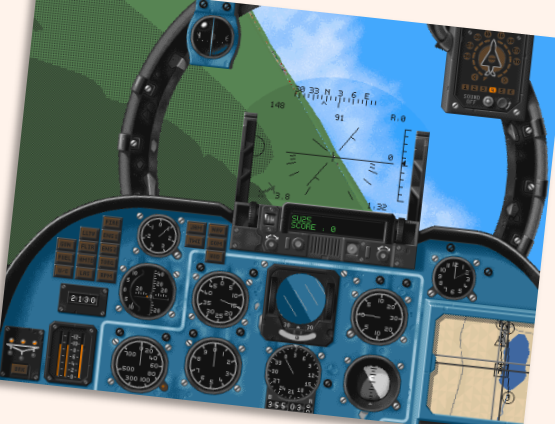

volo dove si imparano i comandi e tutto il necessario per riuscire a pilotare un elicottero e in questo caso, questo specifico, che è importante per riuscire a svolgere le missione nel modo corretto.

Le missioni dei vari scenari sono tante e quindi assicurano una longevità molto alta anche se il mezzo pilotato è solo l'Mi-24 Hind, vero protagonista di questo gioco.

Scegliendo di fare una campagna completa, si sceglie lo scenario che piace di più e si inizia subito. Si entra in un pannello riassuntivo dove la voce di un narratore da le informazioni base sullo scenario in corso.

Subito dopo si assiste ad un video di intermezzo che ci porta nel vivo dell'azione per poi passare al tattico.

E qui è davvero uno dei tattici più com-

pleti che abbia mai visto.

E' possibile interagire con la mappa in ogni punto per visualizzare ogni più piccolo dettaglio, ma la vera chicca è la visione in 3D.

Abilitando questa funziona appare una finestra dove viene rappresentato il punto della mappa che si clicca con il mouse ed è importante perché si può vedere da tre angolazione diverse i bersagli o le zone da raggiungere. Inoltre è possibile vedere ogni zona della mappa e anche le città che sono riprodotte molto bene e dettagliatissime, tutte rigorosamente piene di poligoni in gouraud shading.

Controllato il percorso e gli obiettivo ci si ritrova in pista pronto a partire.

Rispetto ad altri giochi anche senza leggere il manuale si riesce a decollare con i tasti numerici e poi i classici "Invio" e "Spazio" per scegliere e usare le armi.

Ovviamente per portare a termine una missione bisogna leggersi bene il manuale, segnarsi i numerosi tasti e poi meglio fare il corso di volo descritto prima, soprattutto per la tattica, il volare insieme ai compagni e eseguire bene gli ordini impartiti.

Graficamente il gioco

tamente poligonale

solo il gouraud shading e il motore 3D

re il volo dell'elicottero molto realistico. Nelle preferenze si può modificare il dettaglio grafico e

è notevole, è complesenza texture, ma co[n](http://www.amigapage.it/index.php?pl=intro&modo_intro=19&file=atari/o/obitus.flv)  usa la fisica per rende-

capire.

altre impostazioni di gioco per chi è all'inizio di questo genere o anche per facilitarlo un po'.

Un'altra caratteristica di Hind è che si può assistere e interagire alle battaglie della fanteria a terra. Questa è gestita dall'IA, ma il giocatore può intervenire caricando sull'elicottero dei soldati per La longevità è ottima. Ci sono tante opzioni per giocare, si può giocare online, si può giocare via modem e se non si vuole partecipare ad una lunga campagna si può decidere di giocare alle missioni singole di ciascun scenario.

**PC= 9**

Che dire di questo gioco? Bello, graficamente convincente, dettagliato nella sua relativa semplicità poligonale. CD-ROM sfruttato bene anche se forse si poteva migliorare la qualità dei filmati di intermezzo.

Giocabilità molto buona, non troppo complesso come altri simulatori di volo, anche se comunque la sua buona dose di tasti ce li ha.

Longevità molto buona assicurata da tre scenari ricchi di missioni e uno scenario comprende anche missioni realmente accadute.

Cosa volere di più?

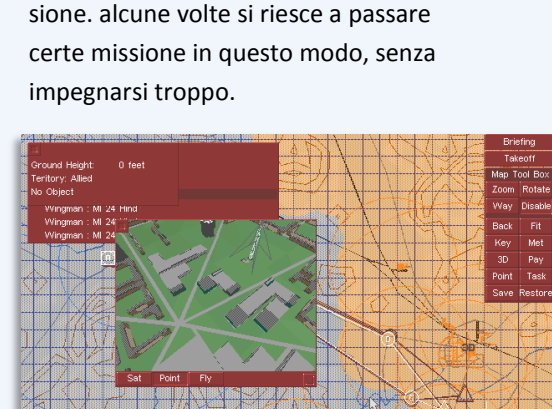

Per quanto riguarda altri aspetti tecnici c'è da dire che supporta molte schede audio e la qualità è davvero ottima sia nel parlato che nella musica, ma stranamente durante le sequenze video tutto è silenzio (*il gioco è stato provato su DOSBox e forse è questa la ragione*). Per le prestazioni su un vero PC io raccomando un Pentium perché anche se la grafica è poligoni senza texture, la qualità è notevole e il dettaglio è superlativo come queste immagini fanno

portarli nel luogo della battaglia e sfruttare la cosa per completare la mis-

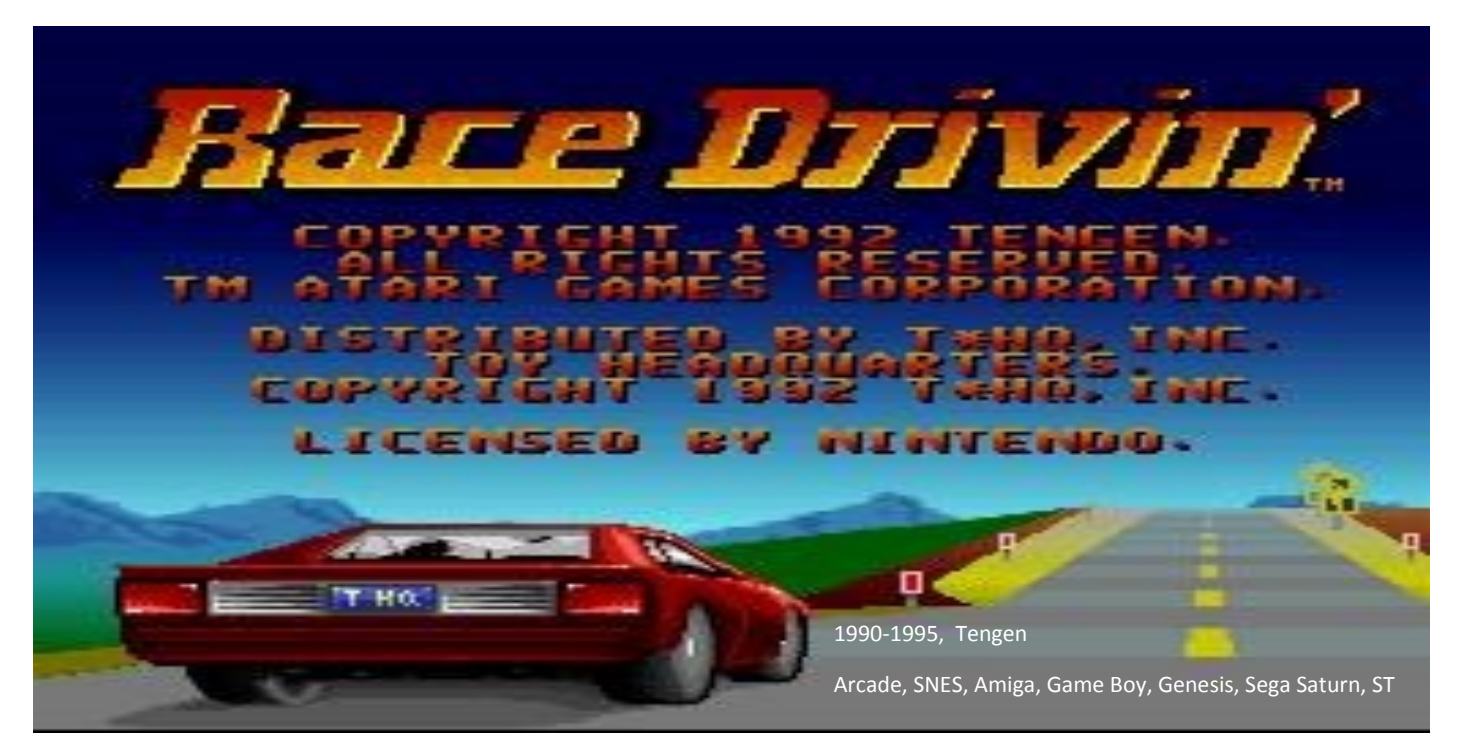

Race Drivin' è il seguito di Hard Drivin' e lo scopo di questo gioco è quello di gareggiare con diverse vetture su tracciati spericolati co[n](http://www.amigapage.it/index.php?pl=intro&modo_intro=19&file=amiga/r/race_drivin_.flv)  salti vertiginosi, giri della morte o evitare ostacoli a tutta la velocità.

E' un genere di corsa sportiva da non replicare nella vita reale perché sono eventi mortali anche se ci sono sport estremi di questo genere.

Race Drivin', e prima Hard Drivin', è un gioco che arriva in un momento in cui c'è la moda di creare dei simulatori di guida poligonali, modellando la fisica di una vera automobile e inserendola nel simulatore per cercare di dare il massimo realismo.

Nel gioco si possono guidare 4 vetture, 3 con cambio manuale e 1 con quello automatico. Tre sono i tracciati che dovrebbe garantire una certa longevità anche dal fatto che questi sono abbastanza lunghi e con cambi di percorso.

Una delle caratteristiche uniche di questo gioco è che nella versione Arcade prevedeva un sistema di avviamento con la chiave, un cambio realistico a 4 velocità, un pedale per l'acceleratore e il freno, in pratica cercava di riprodurre più fedelmente possibile il funzionamento di una vera macchina.

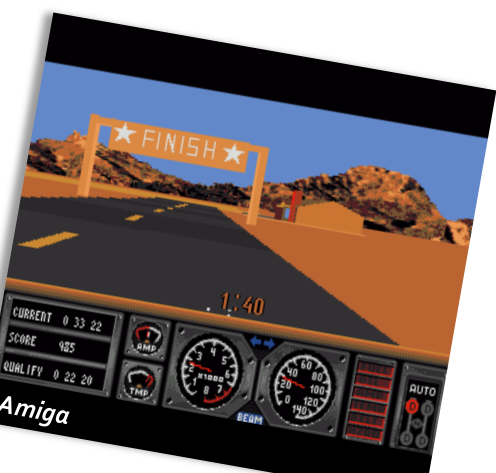

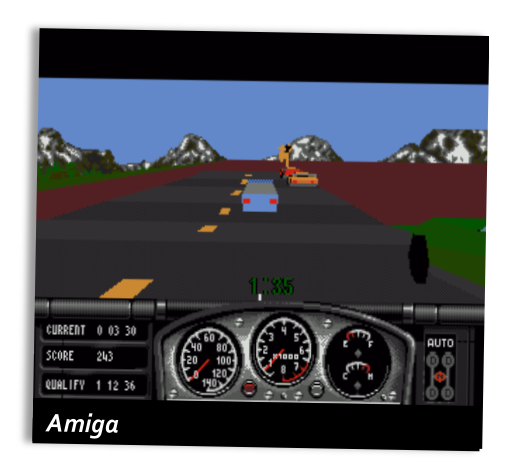

Nelle conversioni dove non è previsto l'uso della pedaliera o del volante ci si è dovuti arrangiare con quello che c'era cercando di adattare questo controllo alla tastiera, al mouse o al joystick e non sempre con risultati soddisfacenti.

Le conversioni di questo gioco furono tante, ma sulle console come il Game Boy, il Genesis e lo SNES non fu accolto bene anche per le richieste di rendering 3D abbastanza pesanti da gestire.

La versione Amiga è un po' differente perché innanzitutto ci sono tre vetture sia con il cambio automatico sia con il cambio manuale. Il controllo avviene di default con il mouse, ma si può cambiare nelle opzione con il joystick e anche decidere la sensibilità del controller in uso.

Graficamente è una conversione molto ben riuscita che riproduce abbastanza fedelmente il paesaggio e anche se non usa tanti colori quelli presente sono ben miscelati.

L'audio è molto buono fin da subito dove mostra una qualità notevole e durante il gioco ci sono solo gli effetti, ma sono fatti bene.

La giocabilità dipende da che processore si sta usando. Su un Amiga 500 con 512k di memoria (non richiede il mega di memoria) è ingiocabile perché troppo lento e la lentezza impedisce di riuscire a stare in pista. Al contrario con un 68020 le prestazioni sono superbe, sono riuscito per la prima volta a fare il giro della morte senza precipitare e non solo quello. Fantastico su un buon processore.

La versione ST è identica alla versione Amiga per quanto riguarda i settaggi e le auto a disposizione.

L'audio è da ST, molto simile ad un SID del C64, e in questo gioco sembra proprio di ascoltare un Commodore 64 anche con gli effetti durante il gioco. L'audio della versione Amiga nella schermata principale sembravano tracce audio da quanto era fatta bene

Il gioco è leggermente meglio di un Amiga 500, ma la lentezza e gli scatti ci sono lo stesso che impediscono di tenere la macchina sull'asfalto.

Mi sono dimenticato a questo proposito di aggiungere che il tracciato va completato in un certo tempo e ogni volta che si esce di pista si perdono dei secondi che potrebbero impedire di concludere la gara. Ci sono durante il percorso dei checkpoint, che danno un po' di speranza per arrivare al prossimo e anche al traguardo.

La versione Megadrive come detto non essendo in grado di gestire bene un 3D complesso fa una pessima figura. E' tutto lento anche durante la selezione delle vetture e delle opzioni.

Durante il gioco è davvero scattoso, non si riesce a stare in pista se non per qualche minuto per uscire di strada dopo poco.

Per ovviare a questa lentezza hanno pensato di applicare un trucchetto.

Alcune strade sono praticamente in cielo e quindi c'è solo la strada e tutto il resto non esiste. Ci sono anche le case che sono appoggiate ad una zolla di terreno, ma sospesa in aria e se si esce di strada si precipita di sotto.

Brutto da vedere e non cambia il risultato che è di una lentezza che impedisce di giocarci.

Molto interessante invece la possibilità di modificare un tracciato a nostro piacimento che di certo ha il suo fascino.

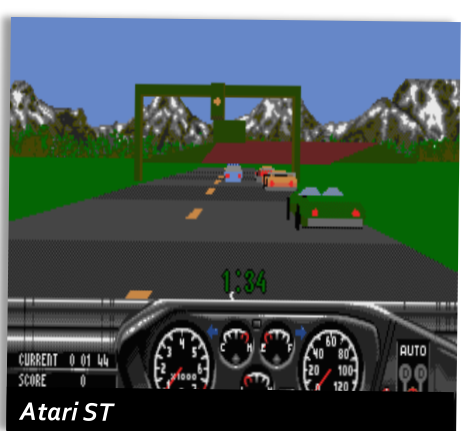

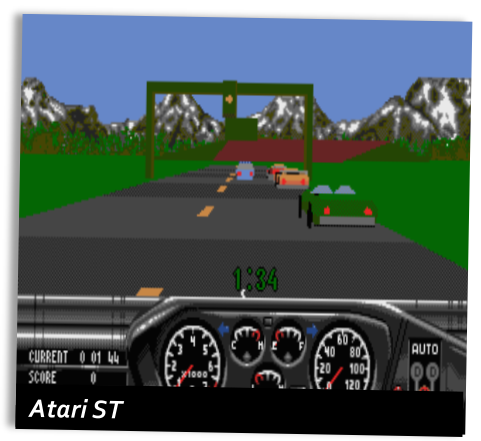

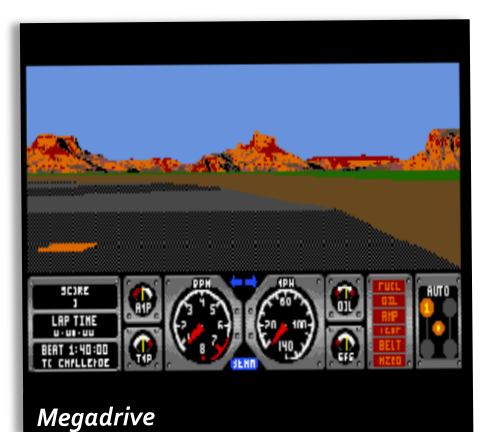

la sua presenza.

Un gioco che vale la pena guardare per vedere come è stato realizzato.

La versione SNES è praticamente la copia dell'originale perché ha solo 4 vetture e di queste solo 1 con il cambio automatico. Ci sono i tre tracciati classici, ma anche questa console deve inchinarsi alla pesantezza del motore 3D che non lascia scampo.

Graficamente è una delle versioni migliori perché riproduce in modo molto dettagliato l'abitacolo, c'è il volante, le mani del pilota e quando si sterza, il volante e le mani seguono la direzione.

Le prestazioni sono decisamente migliori del Negadrive e il percorso è completo di tutte le parti. E' però lento e scattoso anche se la velocità è leggermente meglio di un Atari ST e questo impedisce di giocare bene e di fare una buona gara.

L'audio è ottimo e con una buona qualità come quasi tutti i giochi SNES.

E' molto difficile perché si parte con 1 minuto, ma si arriva al primo ckeckpoint quasi al suo scadere (*e non bisogna sbagliare praticamente mai*) e purtroppo la colpa è del motore 3D molto lento che impedisce di fare una buona e veloce gara.

La versione Saturn è solo in versione Giapponese e quindi chi non mastica la lingua è meglio iniziare subito la gara perché questa versione ha un sacco di opzione nella sua lingua madre e incomprensibili purtroppo.

Si può giocare in modalità Arcade o Reale.

La versione Arcade praticamente dovrebbe essere come il Coin-op, ma ci sono molte più vetture da scegliere e addirittura anche un camion mentre i tracciati rimangono i tre classici.

Tutte le vetture disponibili sono sia con il cambio automatico sia manuale aumentando quindi la possibilità di provare le varie vetture con diversi livelli di difficoltà.

Audio discreto e non lascia il segno del

La modalità reale invece lascia le stesse impostazioni, le stesse scelte sia per le vetture e per i tracciati, ma aggiunge le texture reali per la strada, aggiunge i palazzi, alberi, costruzioni varie, montagne. Tutto rigorosamente a poligoni e texturizzati.

La versione Saturn essendo su CD-ROM lo sfrutta per le tracce audio che sono suonate anche durante la gara rendendo il tutto più bello da vedere e da ascoltare.

Il motore 3D sia nella versione Reale e Arcade è fluidissimo, però si fa molta fatica a curvare e si finisce spesso fuori strada. Penso che la soluzione sia tra tutte quelle numerose opzioni in Giapponese.

La versione PC è uguale come impostazioni alle versioni per Atari e Amiga.

Graficamente è realizzato bene, molto dettagliato con la VGA a 16 colori (la versione EGA è più brutta) e anche un buon audio che sfrutta la Roland, l'ADlib e la SoundBlaster (*se giocate da u[n](http://www.amigapage.it/index.php?pl=intro&modo_intro=19&file=pc/r/race_drivin_(vga).flv)  emulatore la soundblaster non funziona e bisogna usare l'Ad-lib*).

La velocità è molto buona già con un 16 MHz che lo rende veloce e fluido da poter essere giocato senza problemi. I replay invece sono un po' scattosi.

Questa versione però sembra avere più vetture guidate dal computer e infatti nel primo tracciato ce ne sono talmente tante che si rischia di scontarsi con una frequenza notevole.

La versione Saturn e quella PC DOS sono le versioni migliori.

#### **AMIGA= 6**

E' una buona conversione, ma rovinata da una scattosità tale da renderlo ingiocabile sulla macchina di riferimento. Dalla sua più scelte di vetture con il cambio automatico rispetto all'originale, ma se volete fare una partita ad un gioco di guida poligonale, meglio cercare altro.

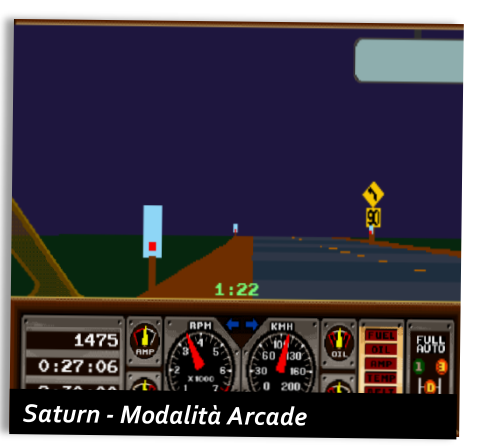

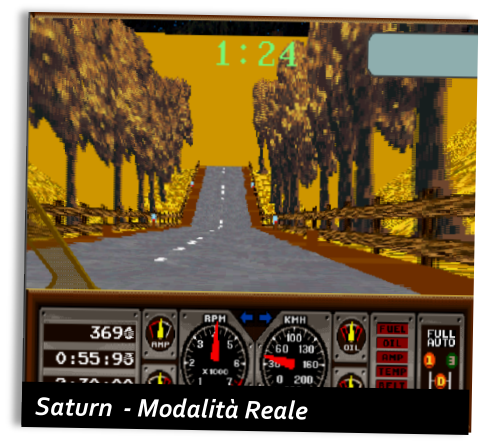

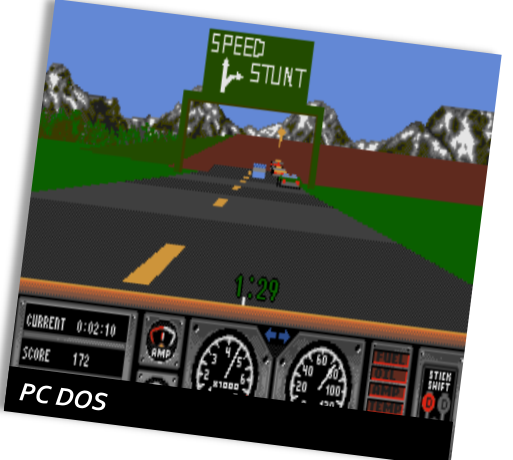

#### **ATARI ST= 6**

Vale quanto detto per la versione Amiga anche se è leggermente più fluido, ma con un audio peggiore.

#### **PC DOS= 8**

Veramente ottimo, dettagliatissimo, velocissimo anche su macchine reali di un'altra epoca. Giocabilità molto buona. Buon audio.

Raccomandato per tutti e per chi non può giocarci bene con il proprio sistema preferito.

#### **MEGADRIVE= 4,5**

Davvero lento, scattoso e anche brutto da guardare. E' impossibile giocare per l'elevata scattosità e il disegno non è degno di questa console.

#### **SNES=5,5**

Più veloce del megadrive, ma scattoso e poco giocabile. Si salva nella grafica davvero bella e dettagliata dell'abitacolo, ma non cambia la sostanza che è un gioco mediocre a causa di un motore 3D forse troppo pesante da gestire.

#### **SATURN=9**

La versione migliore per quanto riguarda l'accuratezza grafica nella modalità Arcade e strepitosa nella modalità Reale che lo mettono sul piedistallo del vincitore assoluto.

Audio eccellente garantito dalle tracce audio e effetti realistici.

Forse un po' lento nel fare le curve che portano spesso ad uscire di strada..

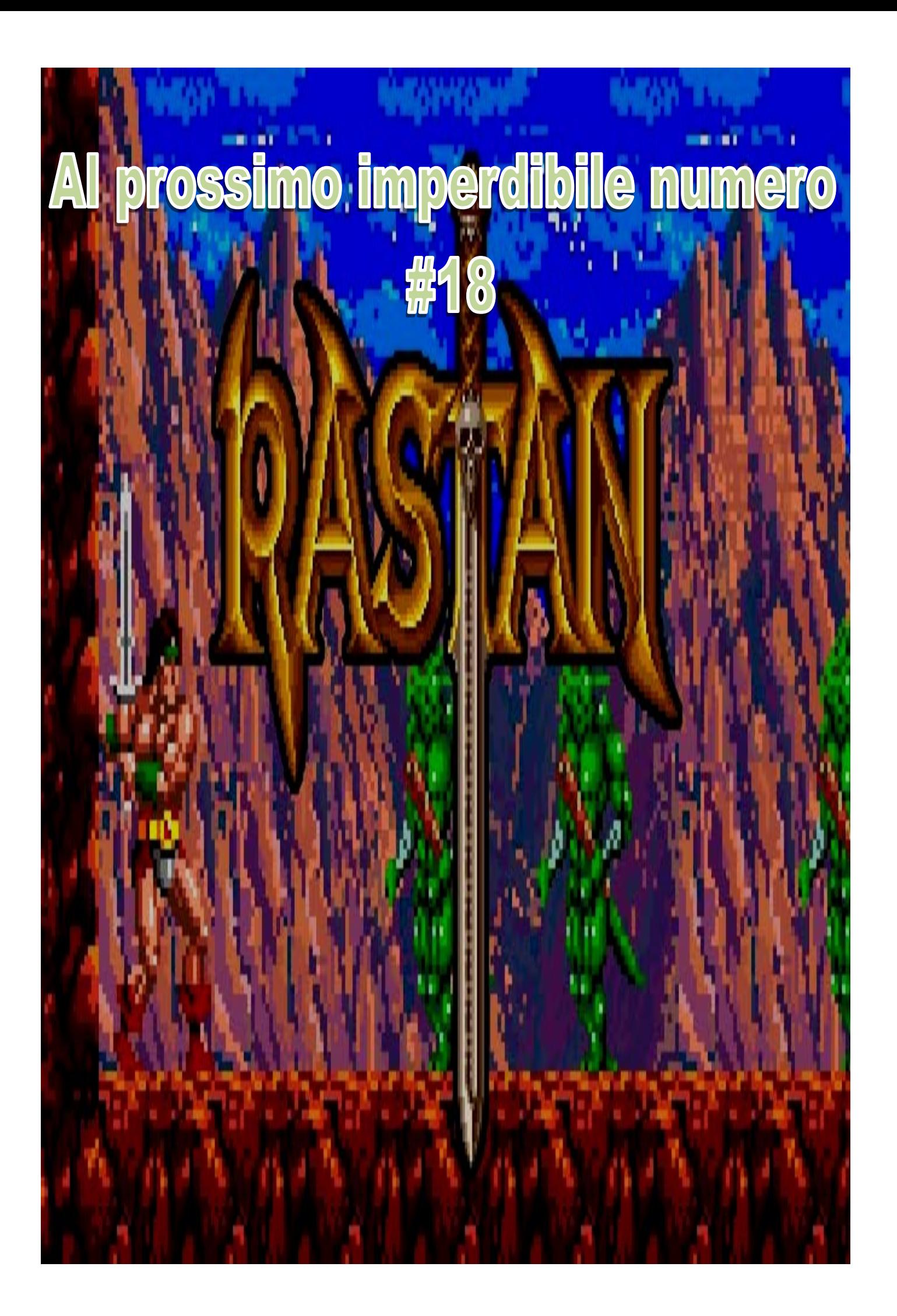